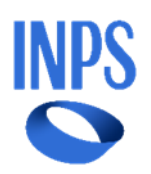

## **DOMANDA: Ho ricevuto una mail nella quale INPS mi comunica che, con riferimento alla mia domanda di partecipazione al bando***,* **non è stato possibile effettuare la validazione telematica del codice IBAN inserito in procedura. Cosa devo fare?**

*R. Se il codice IBAN del conto corrente o dello strumento finanziario sul quale sta richiedendo il pagamento non è intestato o cointestato a Lei, deve accedere all'Area riservata nella sezione "Le mie domande" sul Portale Welfare INPS, per inserire un nuovo codice IBAN di cui Lei risulti intestatario.*

*Qualora, invece, Lei sia intestatario del codice IBAN inserito in fase di allegazione documenti, dovrà trasmettere, con PEC alla sede territoriale/Polo Welfare competente che ha in carico la domanda, copia in formato pdf del modulo di identificazione finanziaria, reperibile sul sito INPS nella sezione Prestazioni/Moduli, debitamente compilato e sottoscritto, nonché validato dal suo istituto bancario/finanziario. Sarà necessario trasmettere, unitamente al modulo, copia di un suo documento di identità in corso di validità, sempre in formato PDF.*